## **RIPPLE – CRA Training**

#### 2014APR23

NCIC Clinical Trials Group NCIC Groupe des essais cliniques

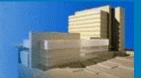

#### RIPPLE

#### <u>Roster Interface Program & Participants List</u> <u>Environment</u>

Thanks to the CRAs that assisted over past year with providing feedback from centre perspective and assisted with testing

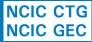

# **RIPPLE** Member Registration

Personal Information

Submit account registration electronically

Can be done by Member themselves or by the RRA

RRAs approve new accounts & removal of accounts electronically

NCIC CTG NCIC GEC

| ond monda        |                                                                                |        |               |        |     |
|------------------|--------------------------------------------------------------------------------|--------|---------------|--------|-----|
| Name             | Dr. 💌 First* Bruce                                                             | Middle | Last*         | Banner |     |
| Account User ID* | The User ID that you will use<br>The default is your first initia<br>thehulk   |        | VCIC CTG syst | ems.   |     |
| Email *          | This address will be used to send you notifications from Ripple. mean@nd.green |        |               |        |     |
| Verify Email *   | mean@nd.green                                                                  |        |               |        | ić. |

#### Address Information

| Centre *        | Select your your centre/institution.     CANC - NCIC Clinical Trials Group, Queen's University, Kingston ON |  |  |  |  |
|-----------------|----------------------------------------------------------------------------------------------------|--|--|--|--|
| Address*        | 10 Stuart Street                                                                                            |  |  |  |  |
| Address (Cont.) |                                                                                                    |  |  |  |  |
| City*           | Kingston                                                                                                    |  |  |  |  |
| Province*       | Ontario 💌                                                                                                   |  |  |  |  |
| Postal Code *   | <ul> <li>eg. A9A 9A9.</li> <li>K7L 3N6</li> </ul>                                                           |  |  |  |  |
| Phone Number *  | Image: 123 456-7890 ext: 123456.         Image: 533-6430         Image: Ext#                                |  |  |  |  |
| Fax Number      | eg. 123 456-7890.                 613                 533-2941                                              |  |  |  |  |

### **RIPPLE** Participant Training Requirements

Real-time listing of CTG training requirements, including completion status and links to modules

Upload of documents within system such as NIH, Investigator Registration Form and CVs

NCIC CTG NCIC GEC

#### Participation Requirements - Patti O'Brien

#### Instructions

View your account details by clicking on the applicable tab.

- Account Information includes email, mailing address and phone/fax numbers. Details can be edited using the Edit Account Information button.
- Participation Requirements displays information about your required documents, training and credentials related to trial participation.
   Refer to COI, CV & Investigator Qualifications / Requirements for participation requirements for NCIC CTG trials.
- Committees & Working Groups lists all committees and working groups you are a member of.
- Other Information displays other helpful information such as earned credits.

#### Hide Instructions

Account Information Participation Requirements Committees & Working Groups Other Information

#### **Good Clinical Practice (GCP) Modules**

GCP Training Utility

| Module Name                                          | Completed? | Date Completed | Action          |
|------------------------------------------------------|------------|----------------|-----------------|
| 1 - Introduction to GCP                              | Yes        | 2007-JAN-31    | Get Certificate |
| 2A - Investigator Responsibilities                   | Yes        | 2007-FEB-01    | Get Certificate |
| 3A - Ethics and the Ethics Research Board            | Yes        | 2007-MAY-07    | Get Certificate |
| 3B - Safety Reporting                                | Yes        | 2007-MAY-07    | Get Certificate |
| 2B - Investigator Responsibilities: Informed Consent | Yes        | 2007-FEB-01    | Get Certificate |

#### **Ethics Education**

#### Ethics Education Information

| Training Name | Completed? | Date Completed |  |  |
|---------------|------------|----------------|--|--|
| NCI US        | Yes        | 2005-OCT-04    |  |  |

#### **Conflict of Interest Disclosure**

COI Form (pdf)

Date of last completed COI form: 2011-JUN-24

## **RIPPLE – Participants List**

| Trial Participan                                                            | ts List - C | ANC MA32                                                                             |                                                                                       |                                                                                 |                  |             |                                                        |                                                   | Show Instructions                                          | Pending<br>Performing trial related                                                           |  |
|-----------------------------------------------------------------------------|-------------|--------------------------------------------------------------------------------------|---------------------------------------------------------------------------------------|---------------------------------------------------------------------------------|------------------|-------------|--------------------------------------------------------|---------------------------------------------------|------------------------------------------------------------|-----------------------------------------------------------------------------------------------|--|
| NCIC CTG Part<br>A Phase III Randomized                                     | •           |                                                                                      | : MA32<br>on Recurrence and Survival in Early Stage Breast Cancer                     |                                                                                 |                  |             |                                                        |                                                   |                                                            | duties at this time may ca<br>violations to be recorded<br>your centre                        |  |
| Trial Complexity Level                                                      |             |                                                                                      |                                                                                       |                                                                                 |                  |             |                                                        |                                                   |                                                            | Req. roles pending since:                                                                     |  |
| Centre: CANC<br>NCIC Clinical Trials Gro                                    |             | versity, Kingston O                                                                  | N                                                                                     |                                                                                 |                  |             |                                                        |                                                   |                                                            | 2014-MAR-18<br>Required Roles                                                                 |  |
| Add 😂 Rer                                                                   | nove        |                                                                                      |                                                                                       |                                                                                 |                  | N           | lame                                                   | P Role ALL V Inc                                  | lude Removed Participants                                  | ▲ ECRA pending                                                                                |  |
| Name                                                                        | Role        | Delegated Dutie                                                                      | s +                                                                                   | Start Date                                                                      | Stop Date        | Approval    | Participation Sta                                      | tus Issues/Comments                               | Action                                                     | PCRA active                                                                                   |  |
| Dr. Jean-Luc Picard                                                         | QI          | 1, 2, 3, 6, 10,                                                                      | 11, 14, 15, 16, 17, 19, 20, 21, 22, 23 🕈                                              | 2014-MAR-18                                                                     |                  | Initial     | Active                                                 |                                                   | Details                                                    | PPHARM active                                                                                 |  |
| Mr. Corey Willman                                                           | PCRA        | 2, 10, 11, 14, 1                                                                     | 5, 16, 17, 20, 21, 22, 23 +                                                           | 2014-MAR-18                                                                     |                  | Initial     | Active                                                 |                                                   | Details                                                    | Reports                                                                                       |  |
| Mr. Jim Kirk                                                                | PPHARM      | 15, 16 🕈                                                                             |                                                                                       | 2014-MAR-18                                                                     | 10               | Initial     | Active                                                 |                                                   | Details                                                    | Participants List Report                                                                      |  |
| Mr. william riker                                                           | ECRA        | 10 +                                                                                 |                                                                                       | 2014-MAR-24                                                                     |                  | Initial     | Pending                                                | Requirements not met                              | Details/Edit                                               | Trial Signature Report                                                                        |  |
| Role Descriptions                                                           |             |                                                                                      |                                                                                       |                                                                                 |                  |             |                                                        |                                                   |                                                            | Summary                                                                                       |  |
| QI = Qualified Investigator<br>PCRA = Principal Clinical Research Associate |             | ciate                                                                                | ECRA = Ethics Clinical Research Associate<br>PPHARM = Principal Pharmacist            | SI = Sub-Investigator<br>ACRA = Additional Clinical Research Associate          |                  |             | iate                                                   | PHARM = Pharmacist<br>PTECH = Pharmacy Technician |                                                            | All of the required roles hav<br>been added to the participa<br>list, but not all are active. |  |
| Delegated Duty Descrip                                                      | tions       |                                                                                      |                                                                                       |                                                                                 |                  |             |                                                        |                                                   |                                                            | pending records are either                                                                    |  |
| 1 = Confirm Subject Eligibility 10 = IRB/REB Communication                  |             |                                                                                      | 16 = Dispensing of Investigational Agent(s) 21 = Data Management                      |                                                                                 |                  |             |                                                        |                                                   | awaiting their assigned sta                                |                                                                                               |  |
| 2 = Informed Consent                                                        |             |                                                                                      | 11 = Pre-Trial Subject Screening                                                      | 17 = Administration of Investigational Agent(s) 22 = Biologic Sample Management |                  |             |                                                        |                                                   |                                                            | dates, have not yet met all                                                                   |  |
|                                                                             |             | 14 = Processing Subject Enrolment<br>15 = Accountability of Investigational Agent(s) | 19 = Perform Medical Assessments Required for Trial<br>20 = Perform Other Assessments |                                                                                 |                  | d for Irial | 23 = Document Adverse Events<br>Other = Other, specify |                                                   | their requirements, or have<br>not yet been approved by th |                                                                                               |  |
| o = Request/Coordinate                                                      | Conbiniding |                                                                                      | 15 - Accountability of Investigational Agent(s)                                       | zu = Perior                                                                     | in other Assessi |             |                                                        | other - other, specify                            |                                                            | currently listed Qualified                                                                    |  |

Investigator.

Hide Required Roles

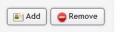

- Add, remove, change participants, roles & duties
- Can be done by RRA or PLA
- <u>QI must approve all changes electronically</u> (additions/removals/edits in personnel/roles/duties)

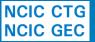

# Who Will Be Using It?

- All members view/make changes to their own account information
- Remote Roster Administrators (RRA)
- Participant List Administrators (PLA)
- Qualified Investigators (QI) for approvals

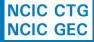

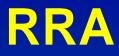

#### RRA = Remote Roster Administrator

#### Who Are They?

- 2-3 per site to ensure coverage
- Must submit an RRA Designation Form (by 2014APR11) signed by RRA and Centre Rep to add/replace RRAs
- Must have an active CTG membership account and prior to first action in RIPPLE complete the confidentiality attestation in RIPPLE

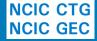

#### **RRAs – What Can You Do?**

- Must approve new membership account requests for their centre
- Can add/remove membership accounts
- Can view/edit contact information for all member at their site
- Upload credentialing documentation for members
- Create/edit trial PLs (all changes must be approved by QI)
- Receive notifications for membership/PL issues at their site

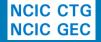

#### PLA

### PLA = Participants List Administrator Who Are They?

- Option to designate PLAs at your centre (unlimited number)
- Helpful at larger centres where trial PCRA may submit all PL/PLCFs
- Assignment of PLAs done within RIPPLE by RRA and can be updated within RIPPLE as needed
- Must have an active CTG membership account and prior to first action in RIPPLE complete the confidentiality attestation in RIPPLE

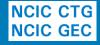

### PLAs – What Can You Do?

- Can be designated for specific trials or all trials at that centre
- Can create/edit PLs for these trials
- All changes to PLs must still be approved by QI

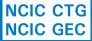

### **Participant Signatures**

- Signature sheet is an essential document according to GCP
- Participant Signature Form (PSF) to be submitted for all site research personnel
- Only required for individuals active on a PL
- Monthly reminders to participant
- "One time" only form will be used to generate Trial Signature Reports for all trials
- Will start with active MA.32 trial participants

NCIC GEC Plan in place to assist with initial upload

# **Built-In Notifications/Reminders**

- Automatic reminders set up for various time points/functions, for example:
  - When a participant is added to the PL but does not meet credentialing requirements
  - When a participants becomes "active" on a trial PL (ie. requested start date arrived, credentialing requirements met and QI approved)
  - Missing mandatory role for a trial
  - QI approvals required
- Minimum frequency/personnel programmed but some changes permitted by centre (e.g. additional people to receive notifications)

Try to batch notifications/reminders as much as
 NCIC CTG possible

### **Are Reports Available?**

- Various Reports will be available to be run for both sites and central office
- For example:
  - Trial Signature Report
  - Trial Participants List Report

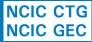

# When Is This All Being Implemented?

- Member registration component for ALL Canadian centres and MA.32 PL will be rolled out 2014APR28 (current Canadian Membership roster will be available)
- PL component for other trials to follow shortly thereafter (study specific memos sent)
- RIPPLE Participants List will reflect new policy and guidance
  - "paper" PL/PLCF will too, new versions will be available on applicable Trial websites April 28th

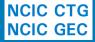

## Why Is MA.32 First ?

- No longer accruing patients in case of any technical issues with the system
- Large number of Canadian centres involved
- No additional trial specific training/credentialing requirements
- <u>IMPORTANT</u>: 3 week "grace" period for paper PL/PLCFs for trials rolling into RIPPLE (but prefer use RIPPLE!)
  - After that date forms will be returned and centre notified to make changes directly in RIPPLE

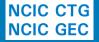

# What about out of date information?

- What to do if you have members that are no longer at your centre appearing in RIPPLE?
  - Enter leave date in roster (this will automatically add stop date for PLs in RIPPLE for QI approval) and RRA approves, submit paper PLCFs for studies not in RIPPLE
- What to do if you have participants that are no longer on a trial?

Add stop date in RIPPLE for QI approval

NCIC CTG\_ Submit PLCF for trials not in RIPPLE

# Where to go for help?

- Useful resources will be available in the RIPPLE system including
  - Training slide decks
  - Training videos
  - Copies of Memos and external bulletins
  - Frequently asked questions
  - Forms
  - ripple@ctg.queensu.ca

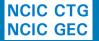